## **Problem 1**

```
function signal = create sinusoidal(fre, amp, pha, len)
n = 0: len-1;signal = amp*sin(2*pi*fre*n + pha);
end
f = \text{create sinusoidal}(1/15, 2, 0, 300);g = \text{create} sinusoidal(1/25, 1, pi/3,300);
w = f+q;z = f.*g;\text{subplot}(2,2,1); \text{stem}(f); \text{title('f = } 2\sin(2\pi/15)')\text{subject}(2,2,2); \text{stem}(g); \text{title('g = sin(2pin/25 + pi/3)')}subplot(2,2,3); stem(w); title(' w = f+g')
subplot(2, 2, 4); stem(z); title('z = f*g')
```
0 10 20 30 40 50 60 70 80 90 100  $2\frac{L}{0}$  $-1.5$ 1 0.5 0 0.5 1 1.5 2  $f = 2\sin(2\pi n/15)$ 0 10 20 30 40 50 60 70 80 90 100  $-16$  $-0.5$  $\mathfrak{c}$ 0.5 1  $g = \frac{\sin(2\pi i)}{25 + \pi i}$ 0 10 20 30 40 50 60 70 80 90 100  $-3\frac{L}{0}$ 2 1 0 1 2 3  $w = f + g$ 0 10 20 30 40 50 60 70 80 90 100  $\frac{21}{0}$ 1.5  $\mathbf{r}$  $-0.5$  $\overline{0}$ 0.5 1 1.5 2  $z = f*g$ 

The frequencies of these 4 signals are 15, 25, 75 and 75.

## **Problem 2.1**

```
function [Y, y] = DFT(X, L)N = length(x);% zero padding
y = [x, zeros(1, (L-N))];% take DFT
Y = zeros(1, L);n = 0: L-1;for k = 0:L-1Y(k+1) = sum(y.*exp(-j*2*pi/L*n*k)); end
end
x = ones(1,10);
```

```
[H1, h1] = DFT(x, 10);[H2, h2] = DFT(x, 100);[H3,h3] = DFT(x,1000);
```
 $\text{subplot}(3,1,1); \text{stem}(0:9,\text{abs}(H1)); \text{title('x = ones(1,10), 10 points')};$  $\text{subplot}(3,1,2); \text{stem}(0:99,abs(H2))$ ;title('x = ones(1,10), 100 points');  $\text{subplot}(3,1,3); \text{stem}(0:999,abs(H3))$ ; title('x = ones(1,10), 1000 points');

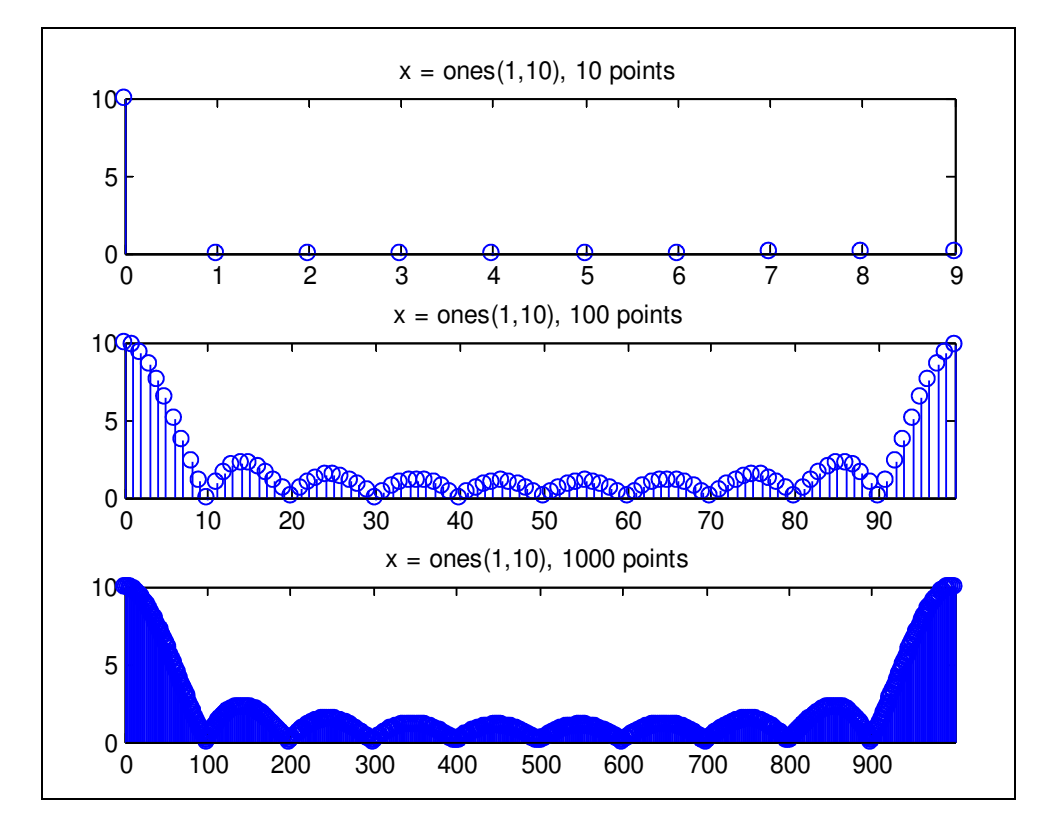

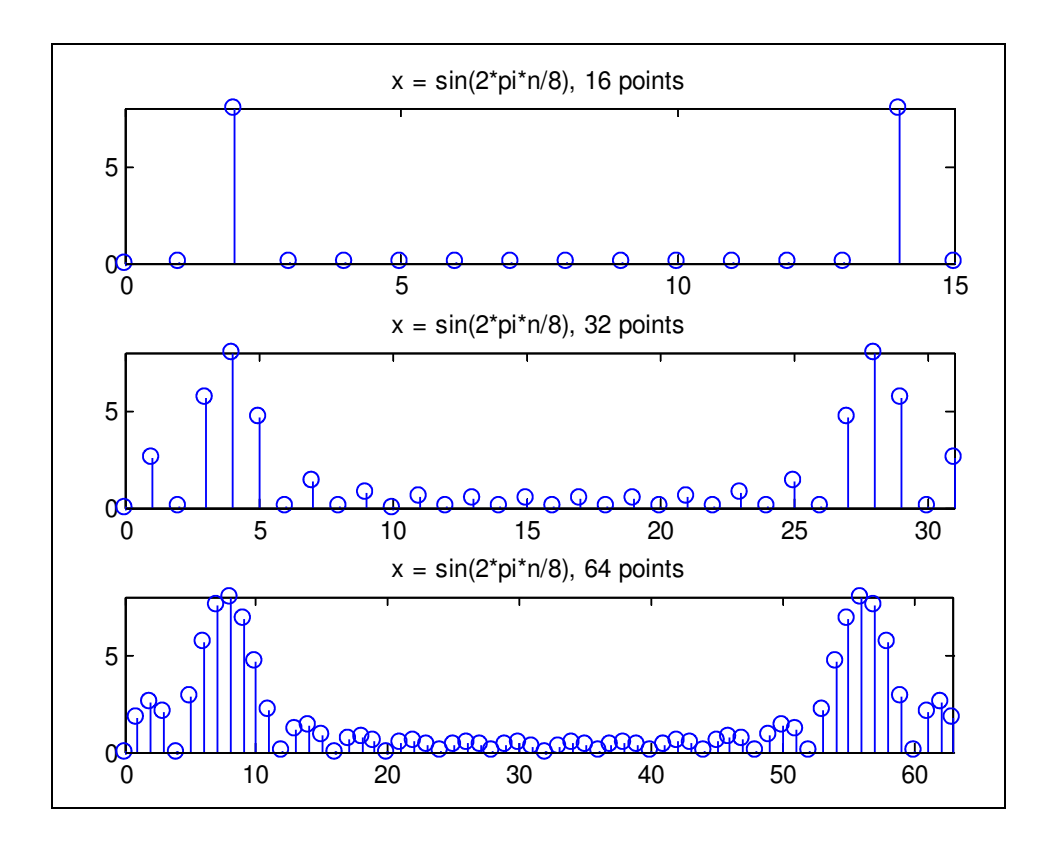

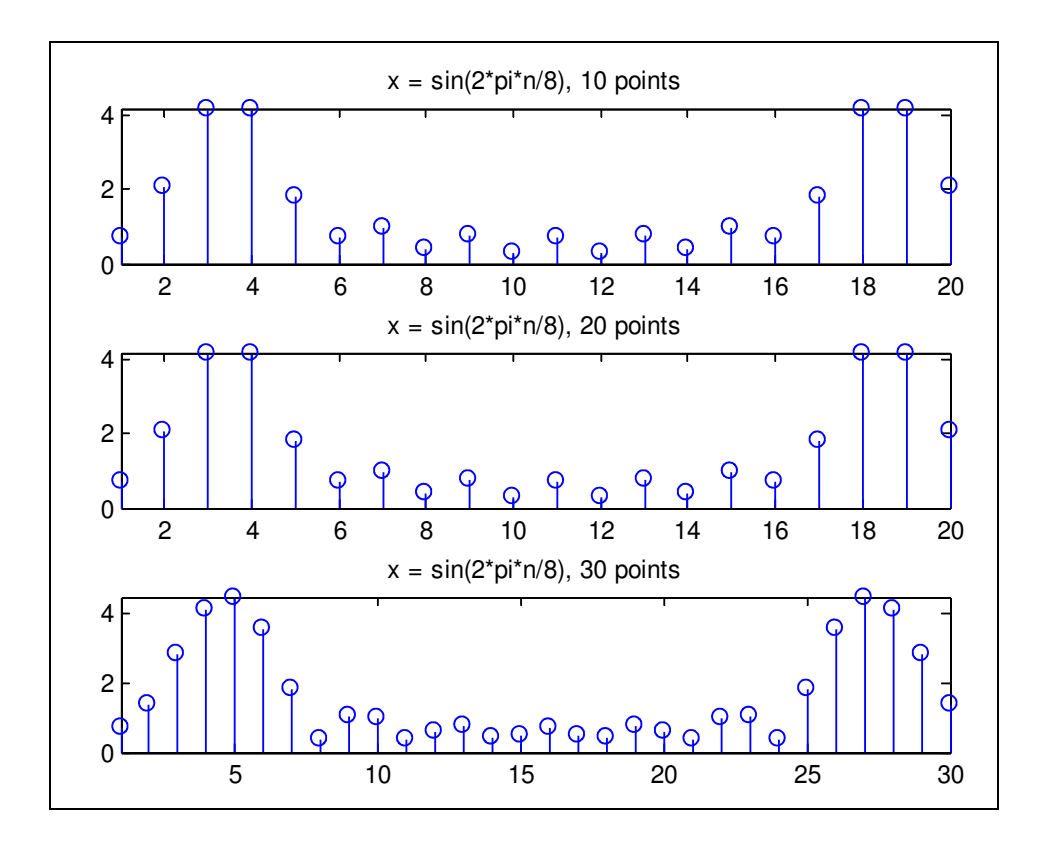

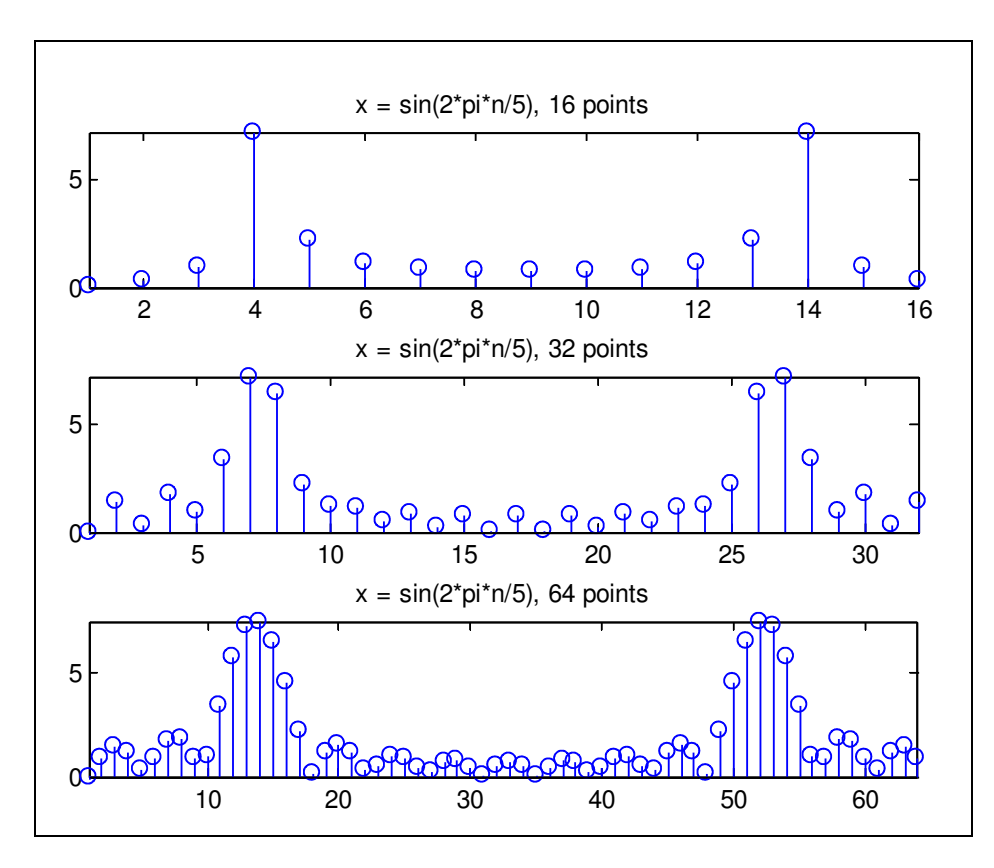

When we do zero padding we are increasing the resolution in the frequency domain meaning that we increase the number of samples of DTFT of the signal.

## **Problem 2.3**

```
function [Y, y] = IDFT(X, L)N = length(X);% take less coefficients
Y = X(1:L)% inverse dft
y = zeros(1, L);k = 0: L-1;for n = 0:N-1y(n+1) = sum(Y.*exp(j*2*pi/N*n*k)); end
end
X = ones(1, 8);[H1, h1] = IDFT(X, 1);
[H2, h2] = IDFT(X, 4);[H3,h3] = IDFT(X,8);figure;
\text{subplot}(3,1,1); \text{stem}(0:7,\text{abs}(h1)); \text{title('X = ones(1,8), L = 1');}\text{subplot}(3,1,2); \text{stem}(0:7,\text{abs}(h2)); \text{title('X = ones(1,8), L = 4');}\text{subplot}(3,1,3); \text{stem}(0:7,\text{abs}(h3)); \text{title('X = ones(1,8), L = 8');}
```
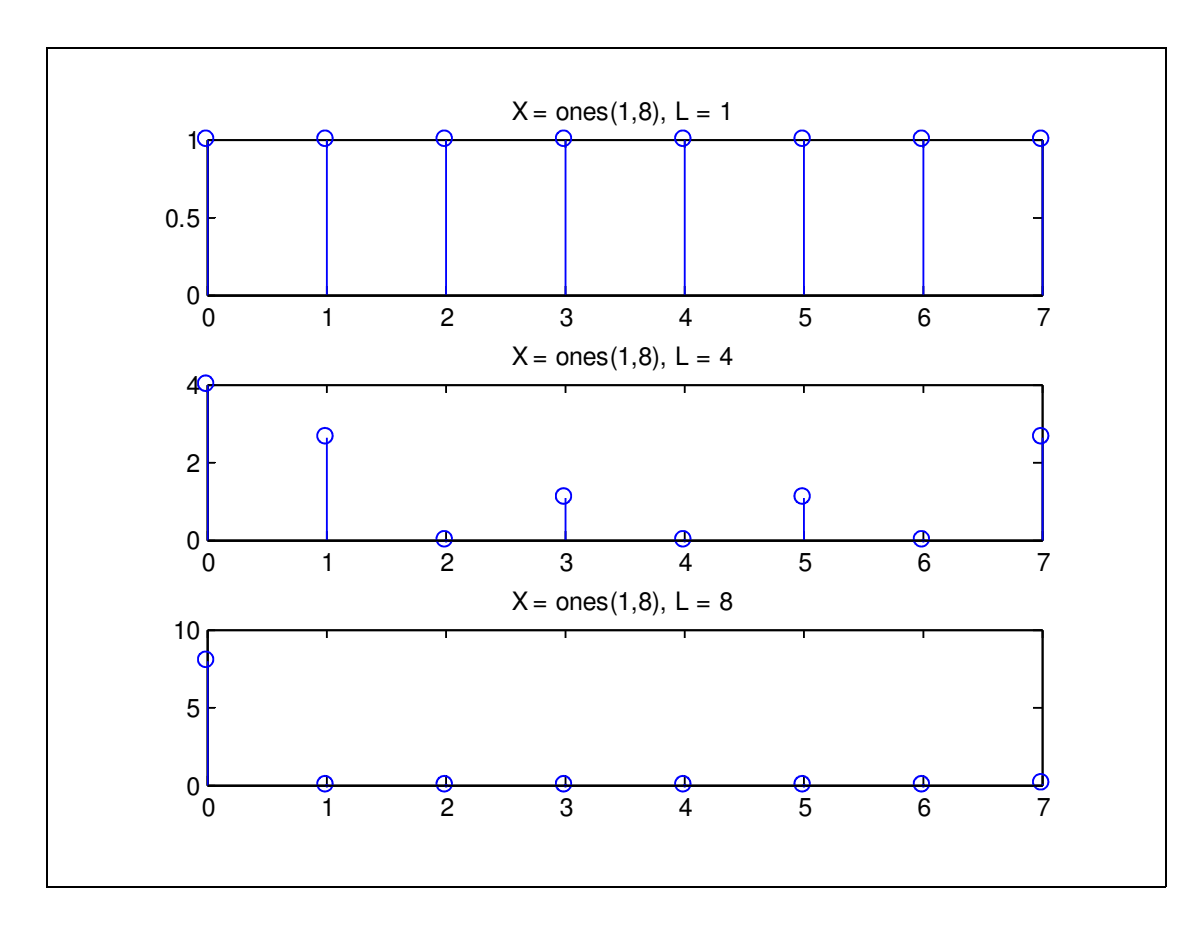

 $k = 0:255;$  $X = exp(-((k-128).^2)/100);$  $[H1, h1] = IDFT(X, 50);$  $[H2, h2] = IDFT(X, 100);$  $[H3,h3] = IDFT(X, 256);$ 

## figure;

 $\text{subplot}(3,1,1); \text{stem}(0:255,\text{abs}(h1))$ ;title('X = exp(-((k-128).^2)/100), L = 50');axis tight subplot(3,1,2); stem(0:255,abs(h2));title('X = exp(-((k-128).^2)/100), L = 100');axis tight  $\text{subplot}(3,1,3); \text{stem}(0:255,abs(h3)); \text{title('X = exp(-(k-128).^2/100)}, L =$ 256');axis tight

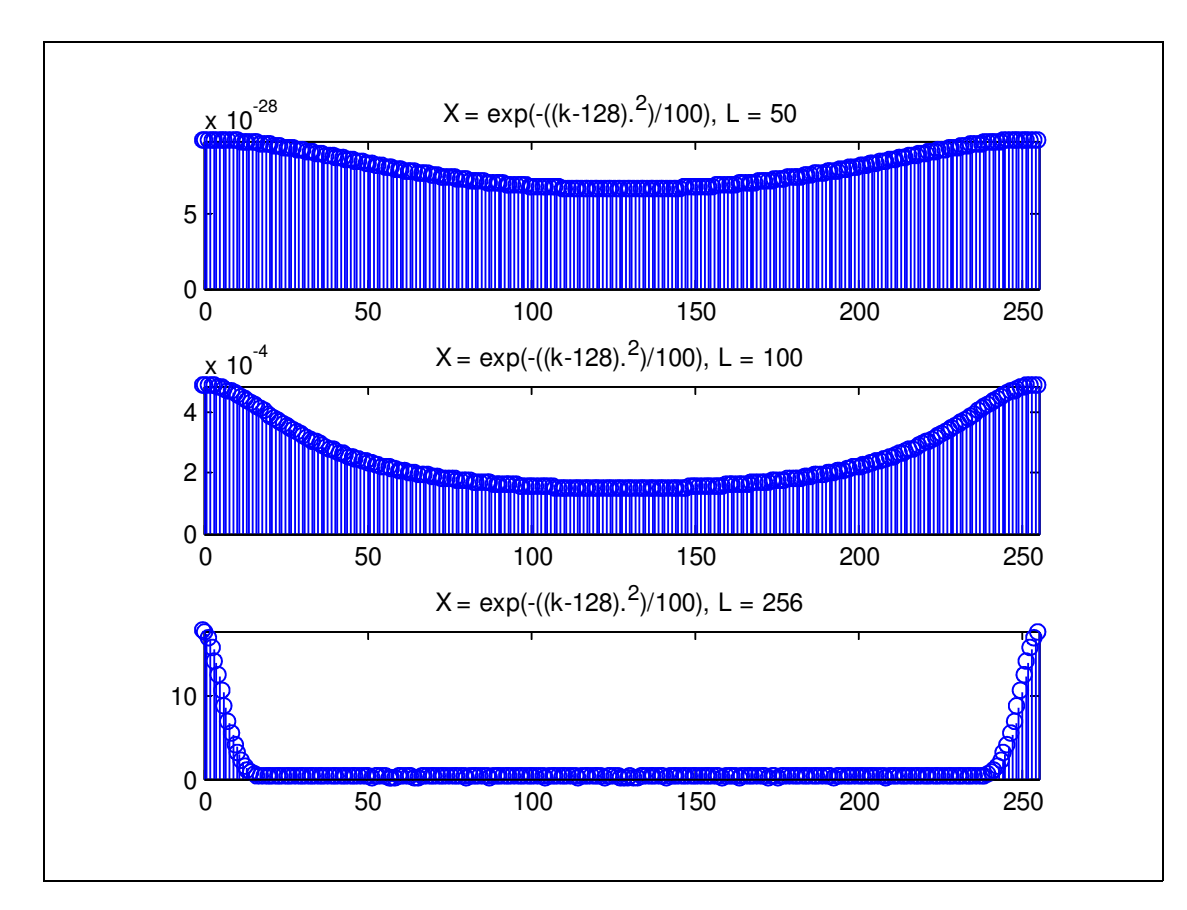

As the number of coefficients increases we see that the signal gets closer to the original one.